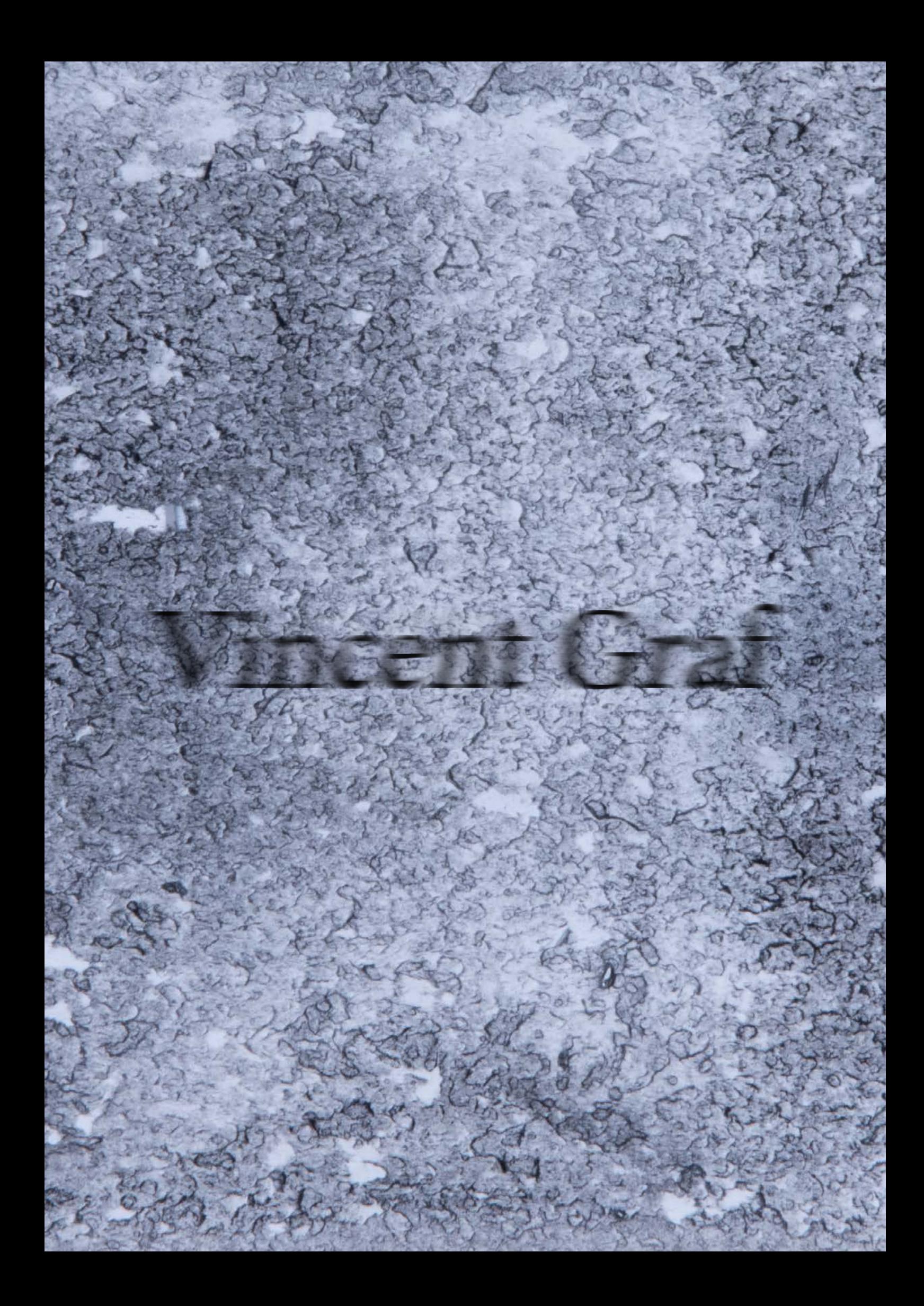

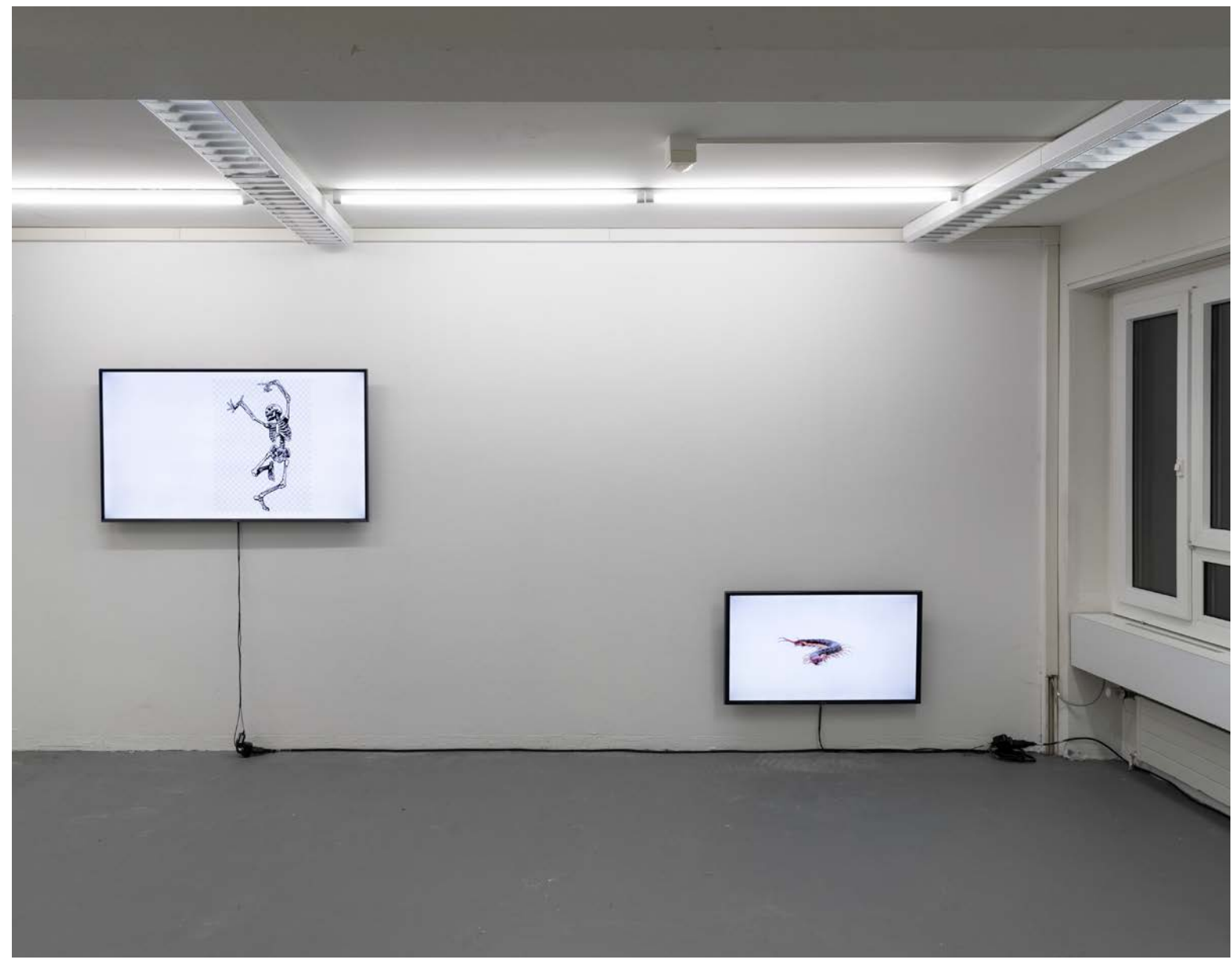

\*emote\* (Installationsansicht), 2020 Videoloop (1' 05'') auf 55 Zoll Bildschirm und Videoloop (07'') auf 40 Zoll Bildschirm

#### Human body : *Hyperlink/Video* Centipede : *Hyperlink/Video*

che ausschließlich mit Bildern von "Google dadurch den Eindruck einer natürlichen Beder "Google Similar Image Search" half mir Flickern das Video bedrohlicher und aggresbeim Sammeln der Bilder, welche durch das siver wirken. Aneinanderreihen wie bei einer Stoppmotion-Im anderen Video sieht man einen Hundert-Animation animiert werden. Das Bildmaterial füßer, der versucht aus der Rahmung des des Videos auf dem großen Bildschirm zeigt Bildschirms auszubrechen. Aufgrund des anatomische Darstellungen des Menschen, glänzenden Exoskeletts des Insektes gleicht vermengt mit Skeletten und 3D-modellierten das Tier einem Roboter. und verlässt den Bildschirm in Richtung der fortwährend tickende Uhr. betrachtenden Person, wobei er beim Verlassen der Bildschirmrahmung die Größe eines echten Menschen annimmt. Der Strobos-

\*emote\* besteht aus zwei Videos, wel- kop-Effekt überlastet die Augen und verstärkt Images" aufgebaut wurden. Der Algorithmus wegung der Figur. Zudem lässt das konstante

menschlichen Körpern. Der Körper beginnt Der Rhythmus der kurzen geloopten Sequenz sich, so scheint es, zunehmend autonom zu und die Bewegung des Gliederfüßers entlang bewegen und zu tanzen. Er multipliziert sich des Bildrandes der Bildfläche erinnern an eine

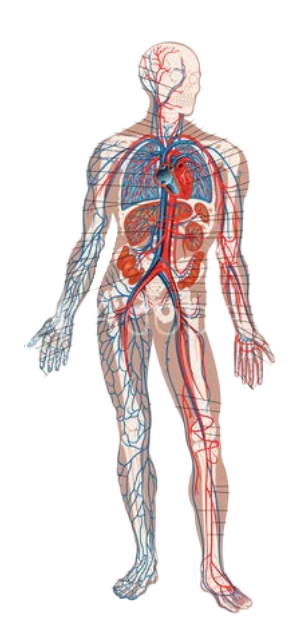

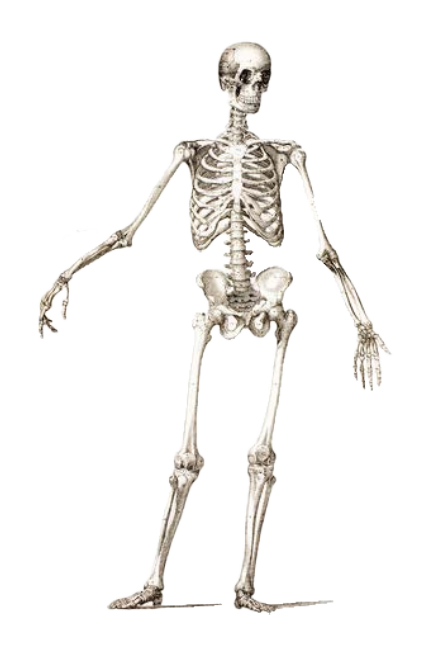

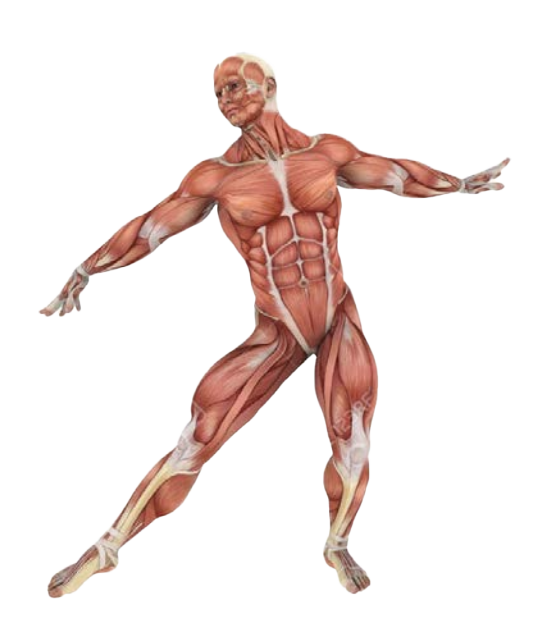

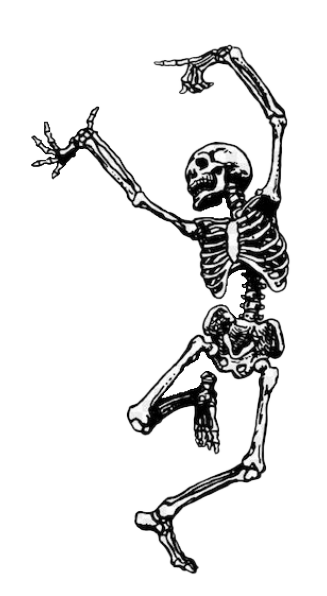

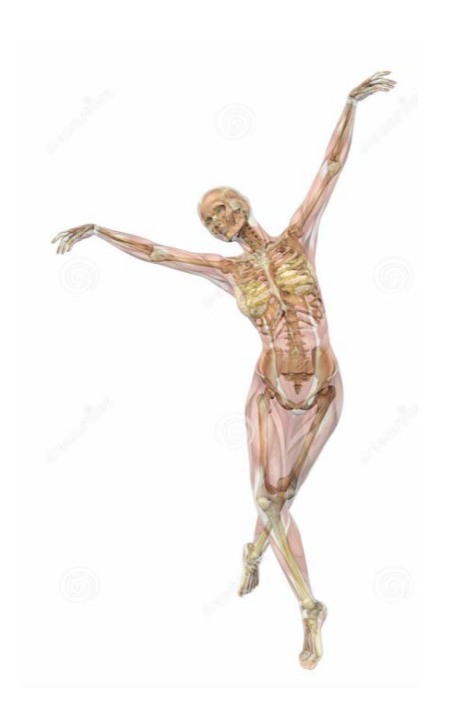

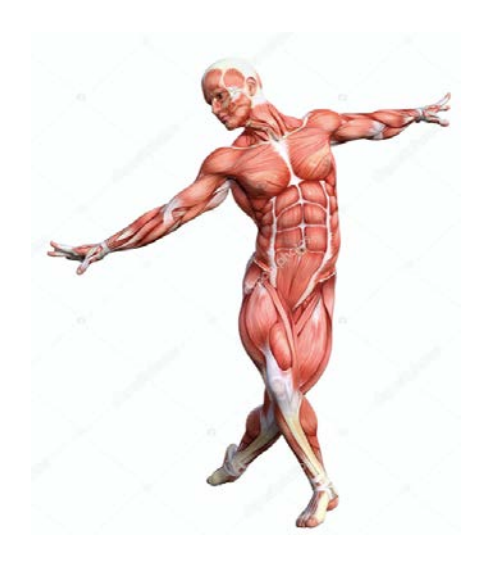

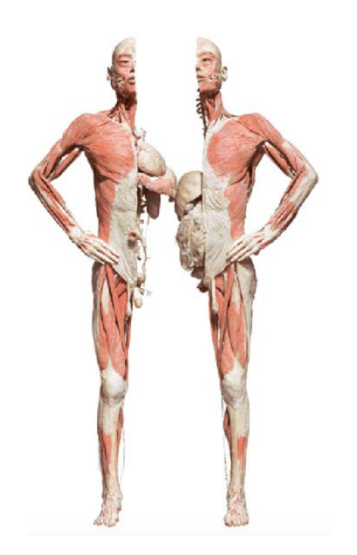

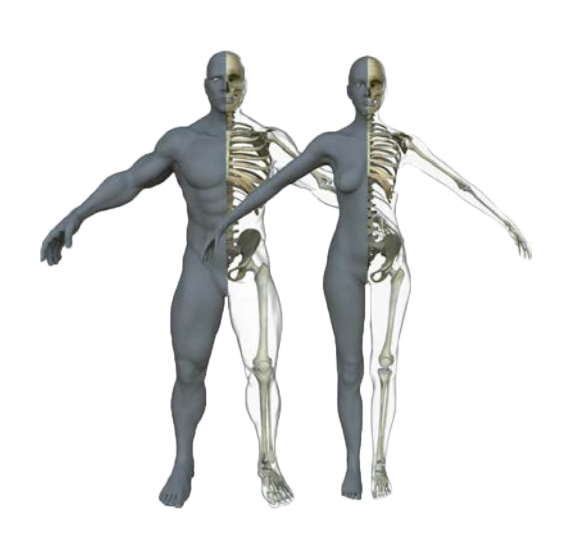

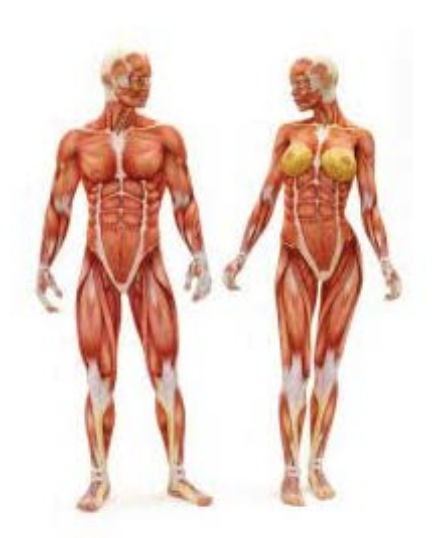

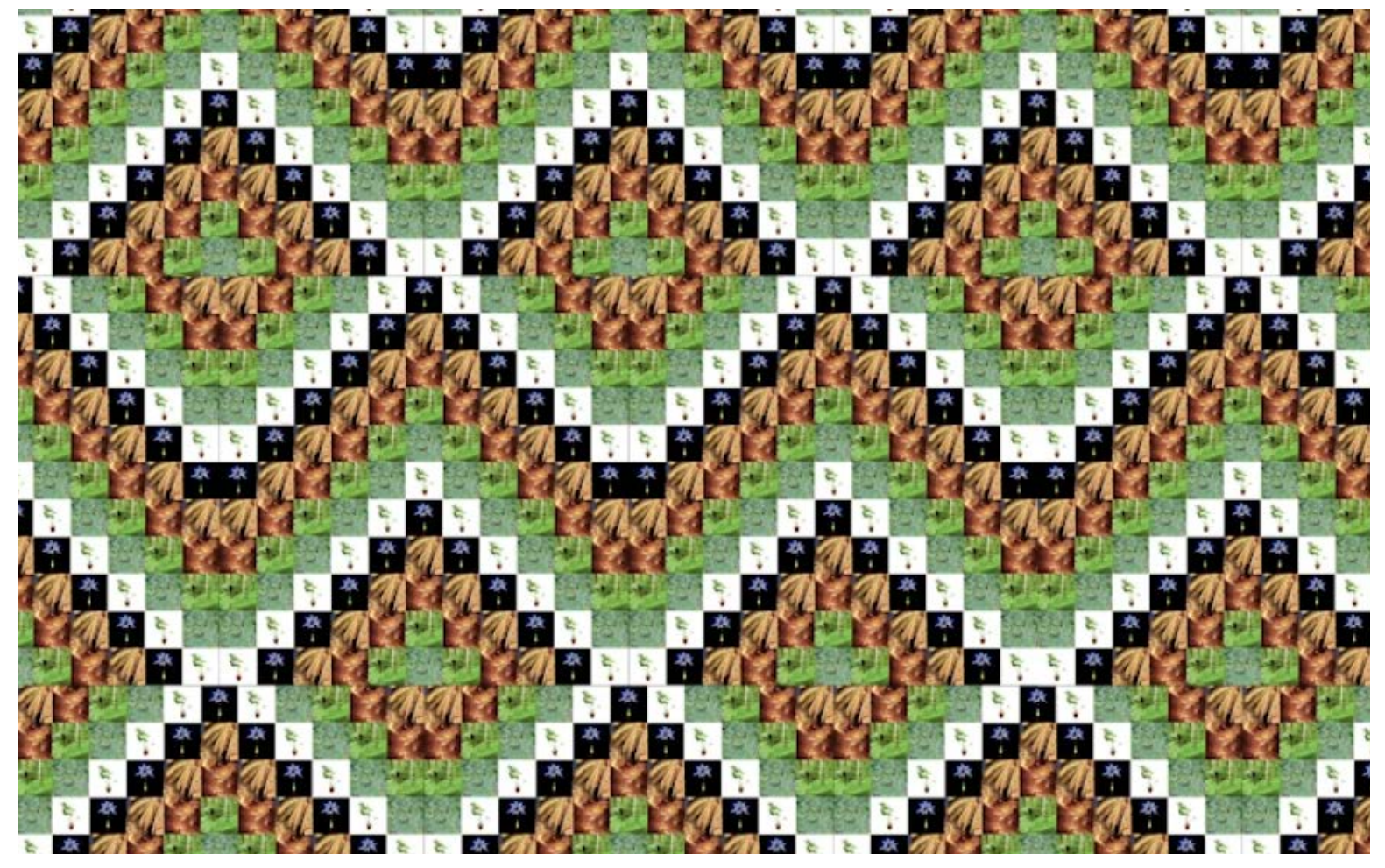

Google Bilder Videos (2020)

Diverse Videos: *Hyperlink/Videos*

bei denen ich mich mit der "Google Image darin,die kurzen Videoloops zu einfachen Or-Arbeit ist noch nicht abgeschlossen und be-wiederum auf die Inhalte der Bilder beziehen. findet sich im Prozess.

Während ich bisher die gefundenen Bilder stets zu einem einzelnen, in sich geschlossenen Loop zusammengefügt habe, mache ich nun Experimente mit mehreren parallelen Abläufen. Ich versuchte, mit einer Rasterdarstellung das Layout der Google-Suchmaschine aufzugreifen.

Mich interessiert die Tatsache, dass Bilder aus unterschiedlichen Kontexten von diesen isoliert werden und einander gleichwertig gegenübergestellt werden. Die entstandenen Suchergebnisse erinnern mich an einen Teppich, in dem sich verschiedene Erzählfäden miteinander verweben. Mir geht es hier mehr um die Strukturierung als um die Bilder selbst. Die Beobachtung, dass die Bilder bei einer schlechten Internetverbindung als einfarbige Flächen geladen werden, inspirierte mich dazu, die Bilder als rein formale Anordnungen

Diese Videos sind Versuche, ältere Arbeiten, von Pixeln zu behandeln. Ein Versuch bestand Search" befasst habe, neu anzugehen. Die namenten zusammenzusetzen, welche sich

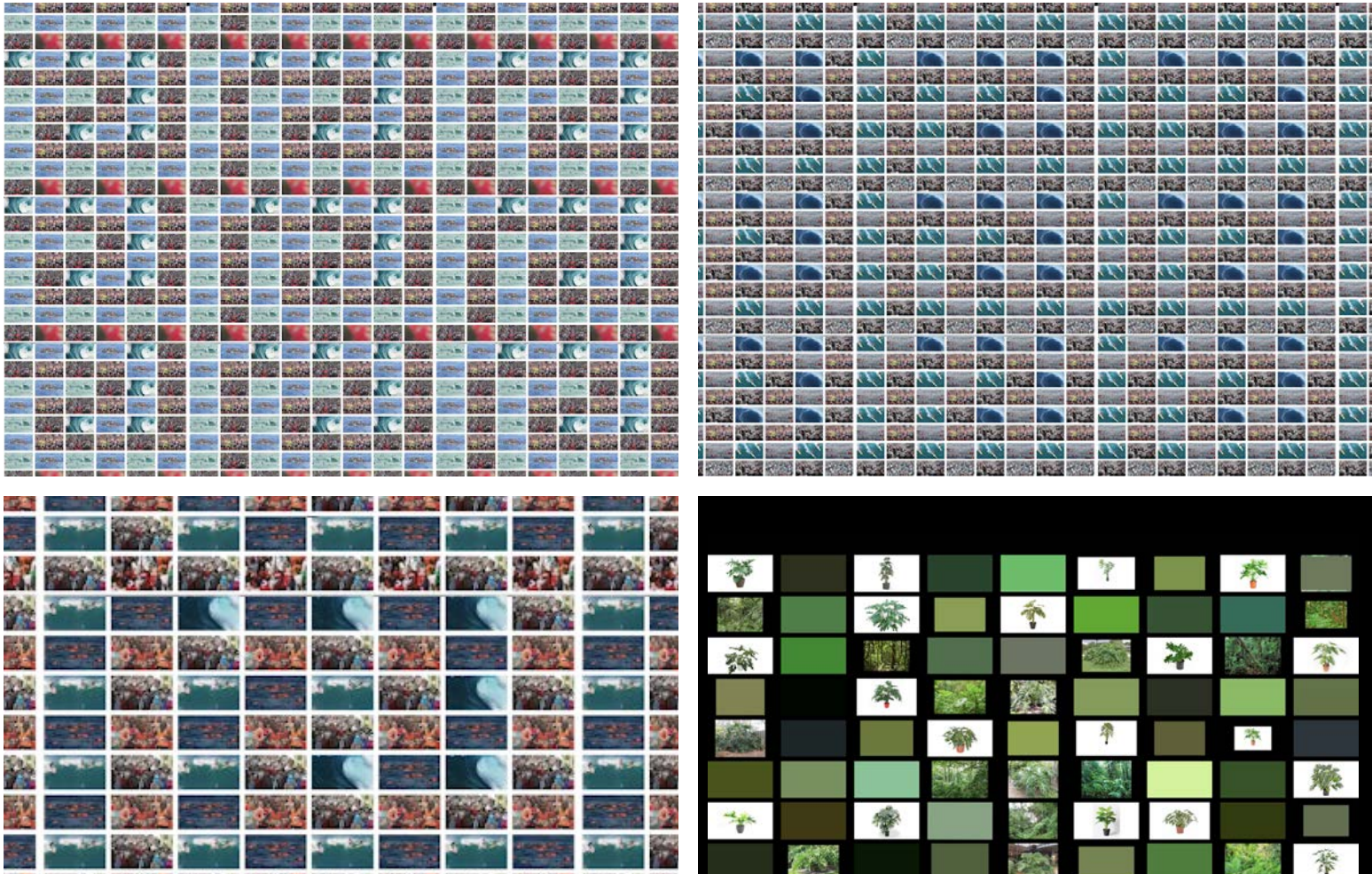

 $\frac{\omega_{\text{obs}}}{\sigma}$ 

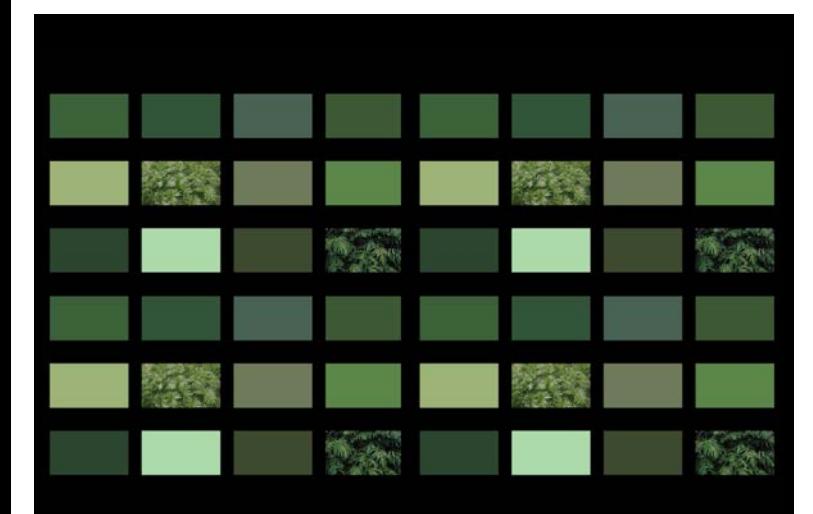

**SOLL** 

R

**By the Second** 

**AN AZARON BOW** 

Ł

**OF 24** 

**WAY** 

**Talk Mi** 

 $\mathbf{r}$ 

**Destruction** 

es V

C. V

**Page** 

**Charles** 

**1975** 

3

1228

斗

Ÿ.

鐘

新城

**David** 

357

**START OF GROOM** 

 $\rightarrow$ 

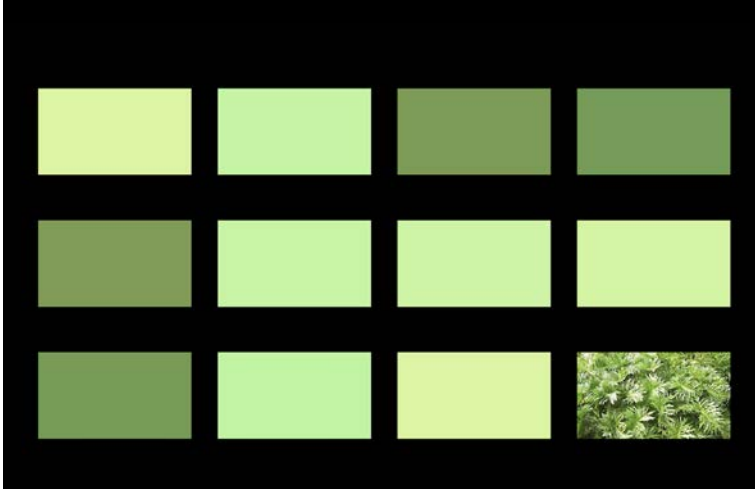

天

节

保安

残

奪

零

 $\sim 5^{\circ}$ 

零

Ø.

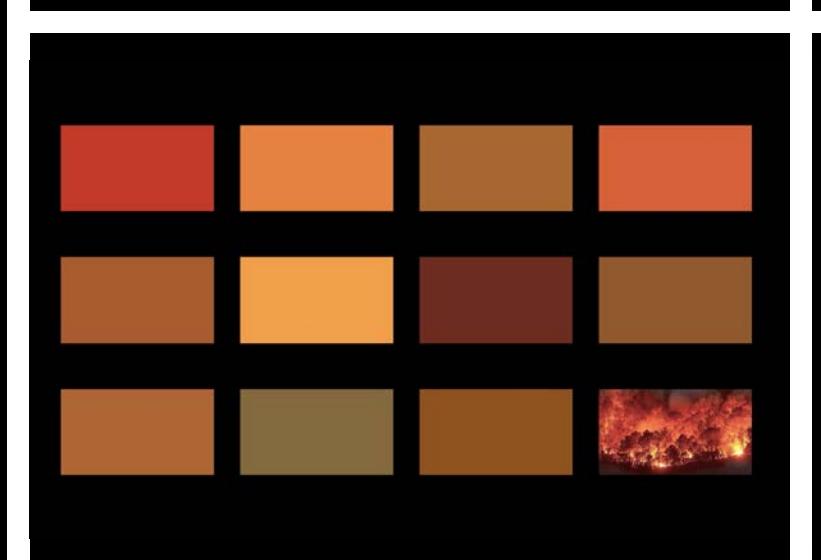

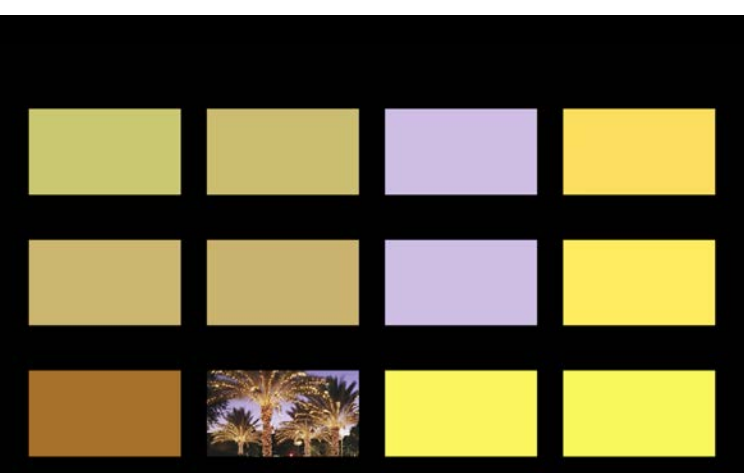

#### Stroboskopvideos, 2019 (noch nicht ausgestellt) Die Videos sind als Projektion in einer Blackbox geplant

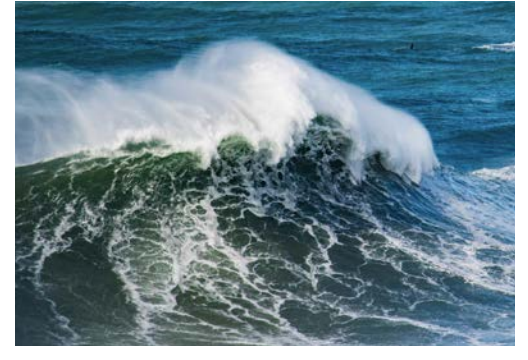

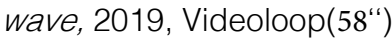

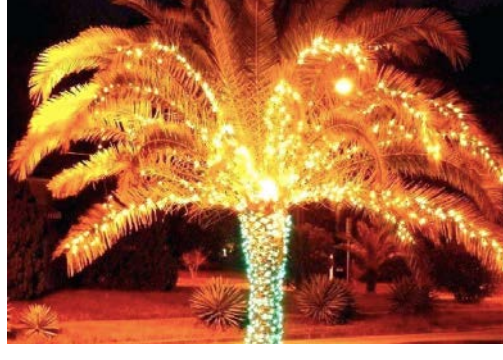

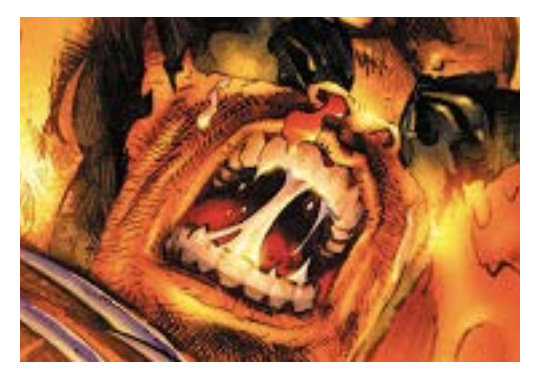

wave, 2019, Videoloop(58") plant, 2019, Videoloop(43") superhero, 2019, Videoloop(1'07")

### Video: Video: Video: *Hyperlink/Video Hyperlink/Video Hyperlink/Video*

Für diese Arbeiten sammelte ich Bilder mithil- Für *wave* recherchierte ich, welche Subtexte fe von "Google Images". Ich benutzte dabei in Medienbildern, welche die Migrationsbehäufig die Funktion "Similar Image Search". wegungen der letzten Jahre veranschaulichen Ich ließ mich einerseits vom Algorithmus trei-sollen, mitschwingen. Dabei tauchten immer ben, wählte aber auch gezielt aus den Bildern wieder Bilder auf, die Begriffe wie "Flüchtlingsaus, welche mir jeweils als "ähnlich" vorge-welle" oder "Flüchtlingsstrom" illustrieren. schlagen wurden, wenn ich eine Verknüpfung Diese Begriffe assoziieren Migration mit besich in diesen Videos meine Faszination für ein Mittel gibt: die Abschottung durch die Erunserer Gesellschaft vorhandene Denkmuster ähnlich sind, aber inhaltlich etwas ganz andereproduziert.

Die Videos sind mit einem Stroboskop-Effekt Ein Motiv auf das ich sehr häufig stieß, war versehen, wodurch das Betrachten zu einer das Nebeneinander von Katastrophe und Unphysischen Erfahrung wird. Die Geschwin-terhaltung. digkeit führt zu einer Überforderung und unterstreicht die Austauschbarkeit der Bilder.

besonders interessant fand. Zum einen zeigt drohlichen Naturgewalten, gegen die es nur die Idee, dass es im Internet derart viele Bilder richtung von Schutzwällen. Mich interessierte, gibt, dass man daraus flüssige Stoppmotion-ob die politische Aufladung dieser Bilder Filme machen kann. Zum anderen verfolge durch die Gegenüberstellung mit anderen ich mein Interesse für die Funktionsweise aufgedeckt werden kann. Ich suchte mithilfe des Algorithmus welcher unbeabsichtigt Ge-der "Similar Image Search" von Google nach schichten erzählt, Bilder hierarchisiert und in Bildern, welche den Ausgangsbildern formal res zeigen.

Ausgangspunkt für *Superhero* war die Faszination für den Erfolg von Superhelden-Franchisen wie "Marvel" oder "DC" in den letzten Jahren. Viele dieser Superhelden und Bösewichte wurden im Amerika der 1930er Jahren entworfen und dienten nicht nur Unterhaltungszwecken, sondern auch der Verbreitung einer patriotischen Ideologie. Ich setzte diese Figuren mit verschiedenen Machtinhabern der Gegenwart in Bezug und bediente mich der Ästhetik amerikanischer Blockbuster-Produktionen.

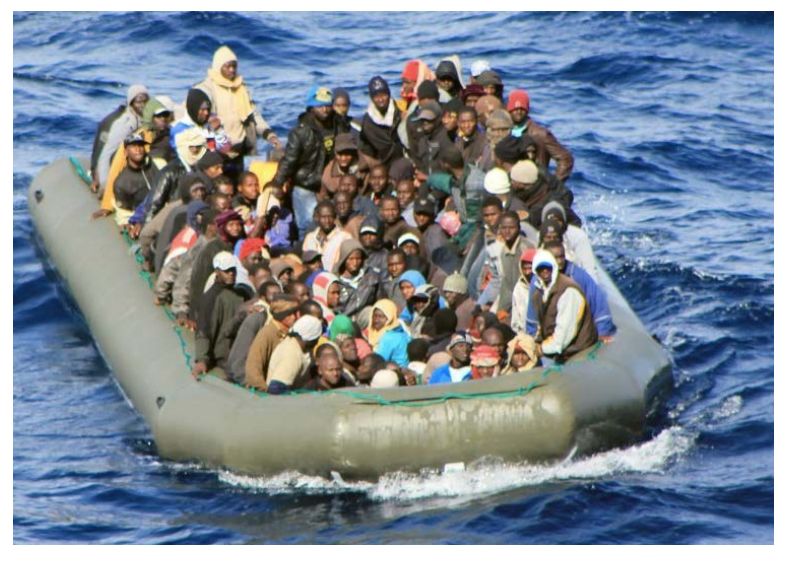

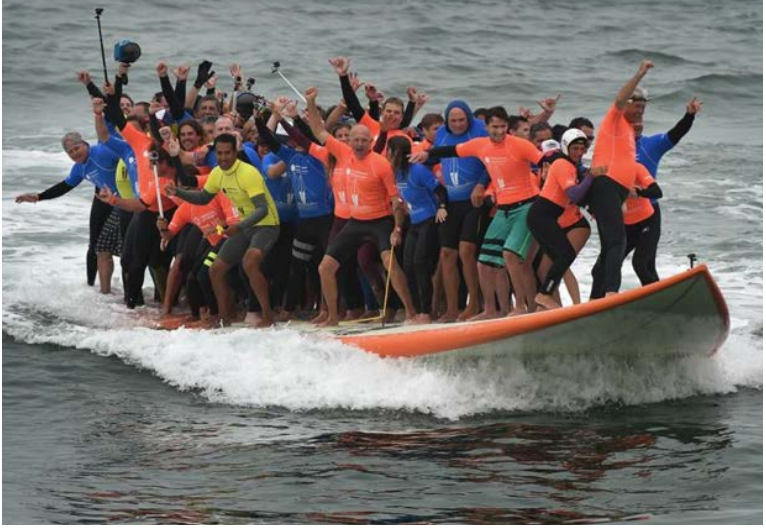

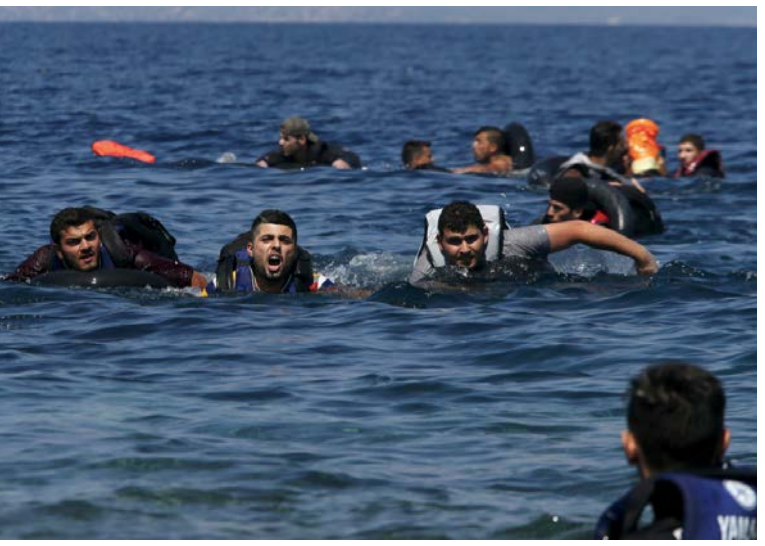

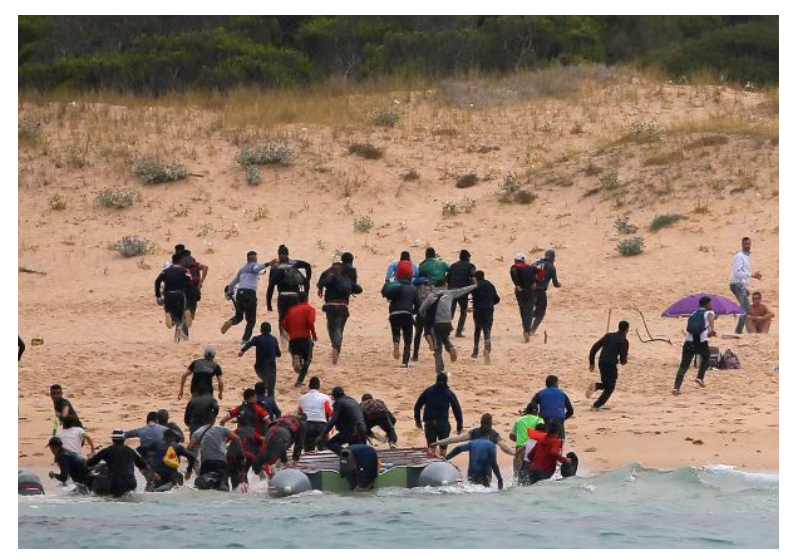

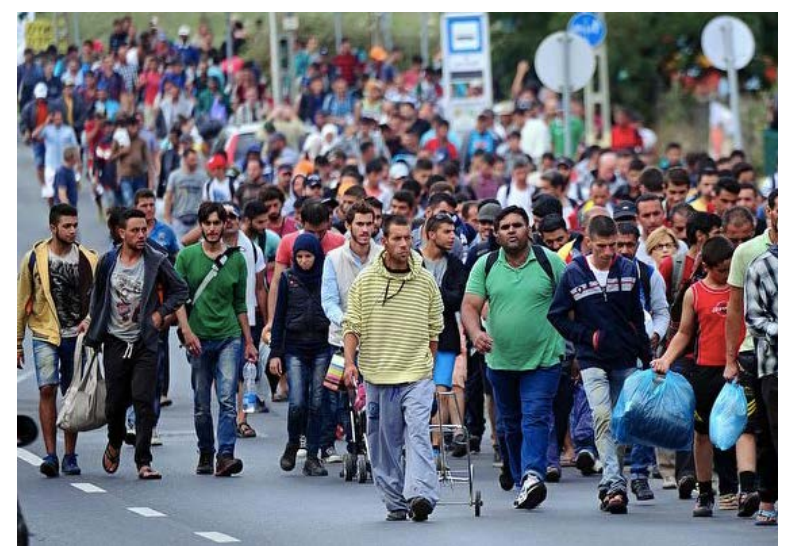

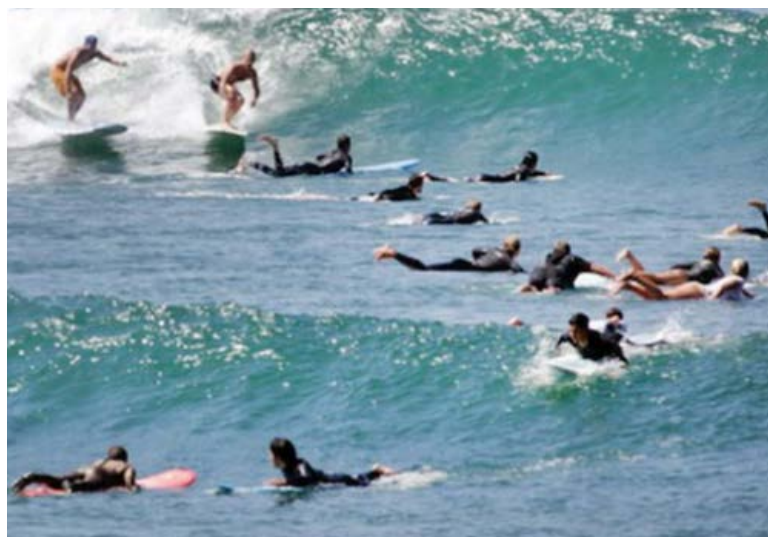

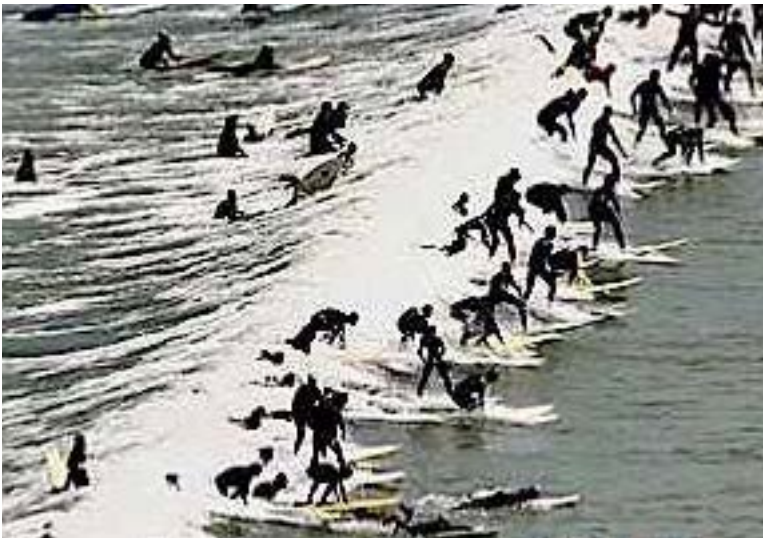

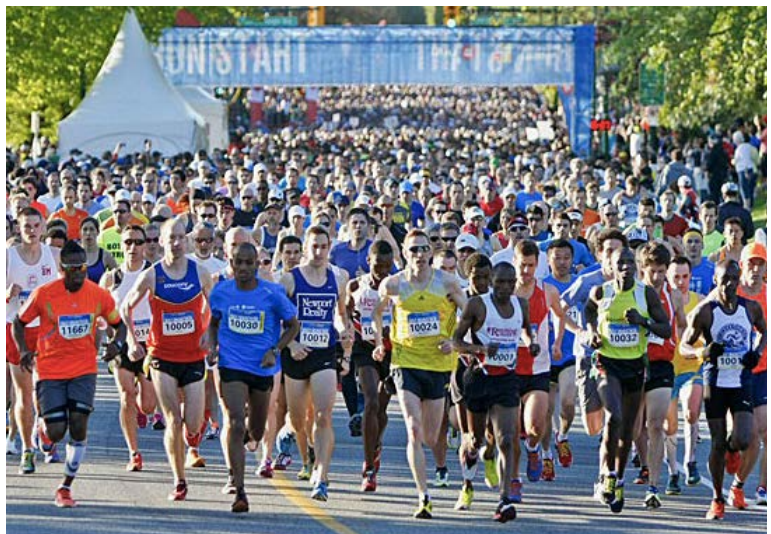

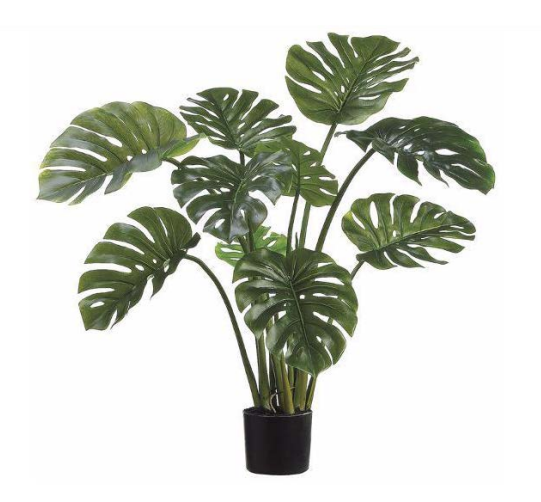

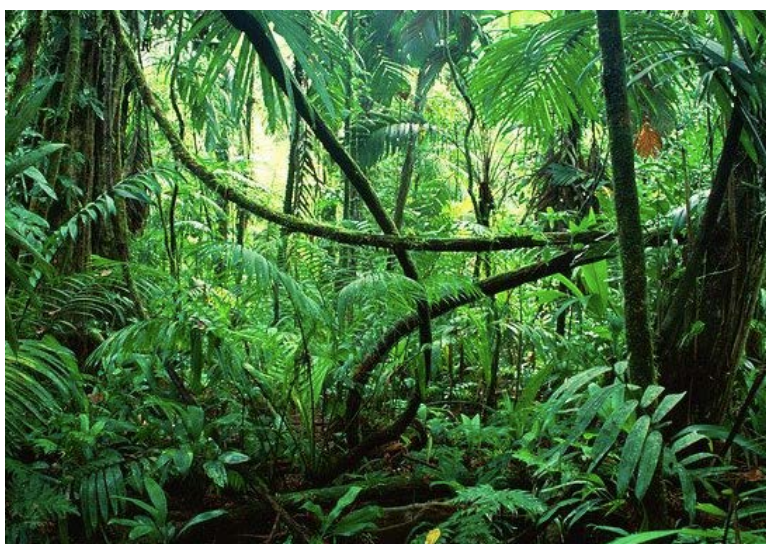

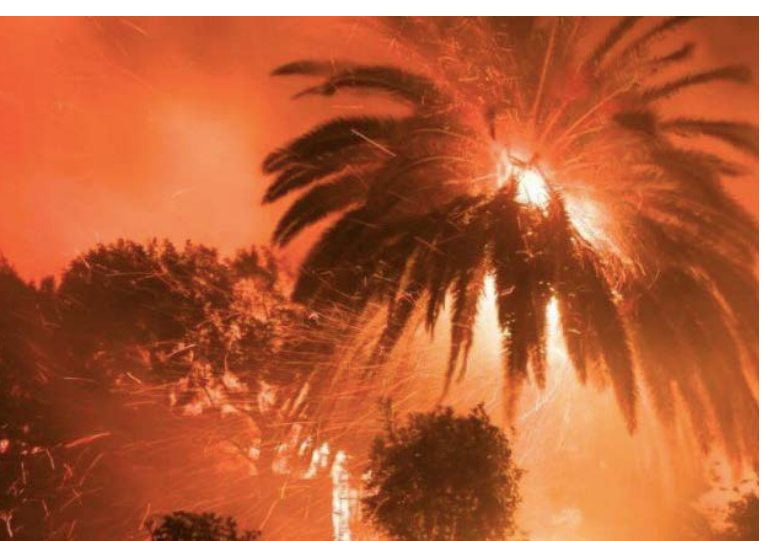

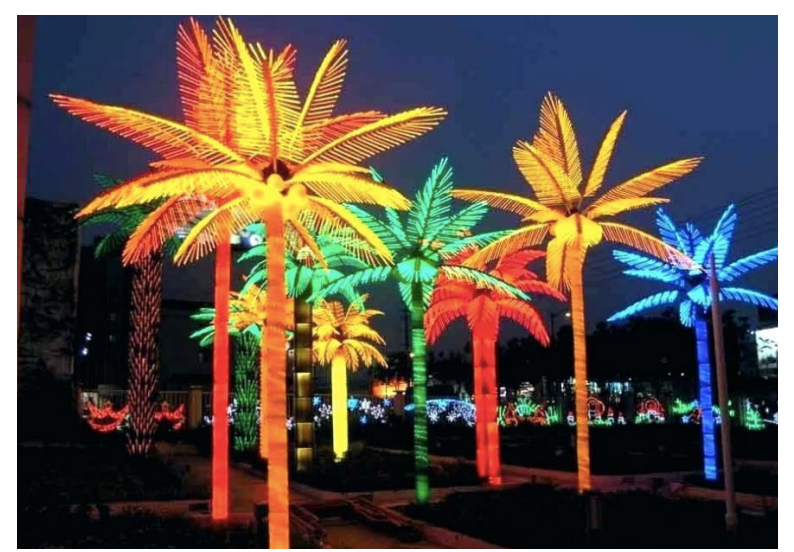

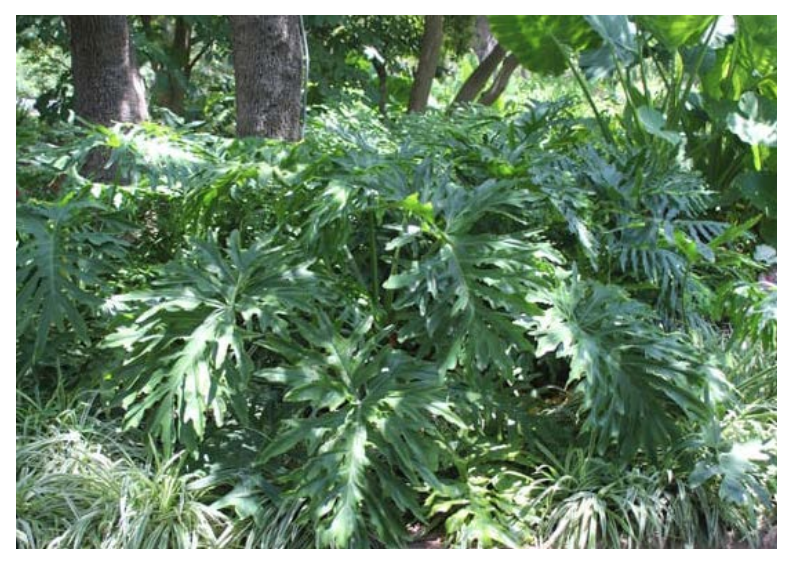

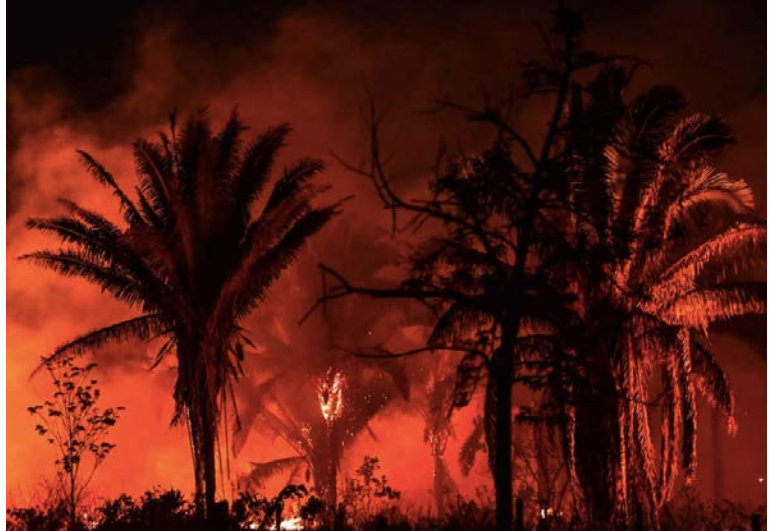

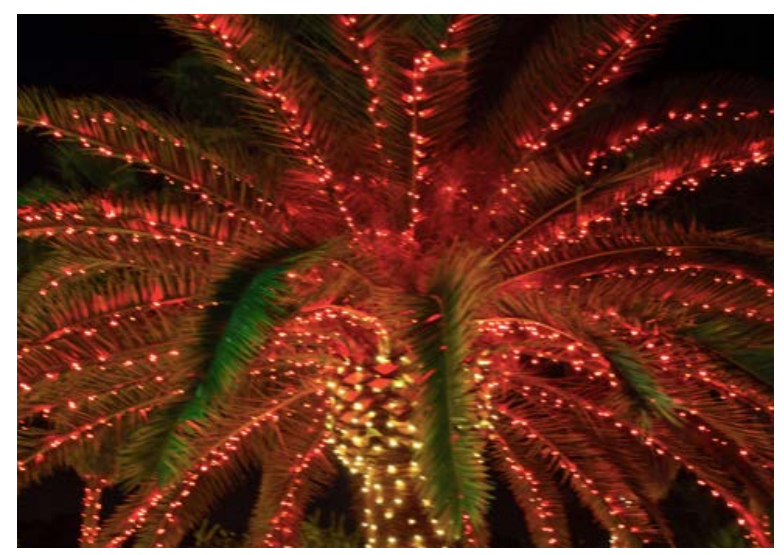

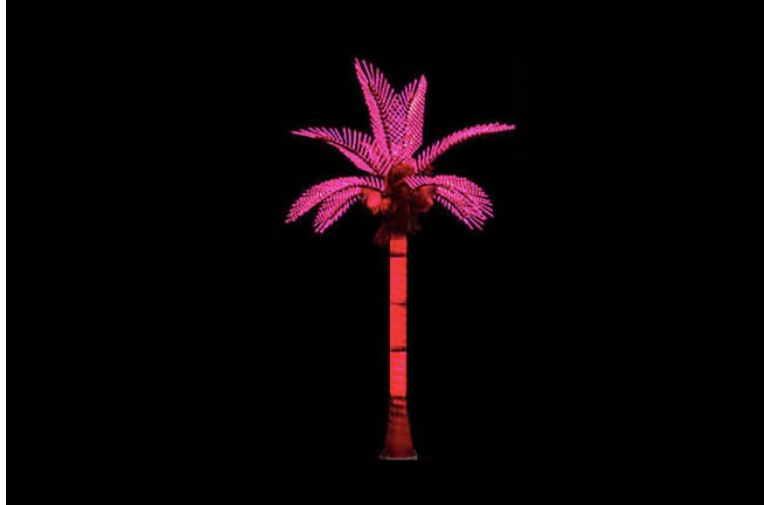

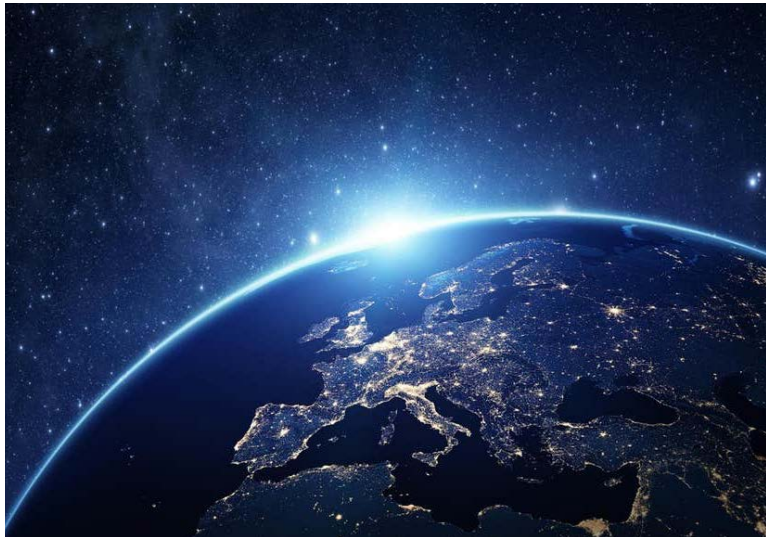

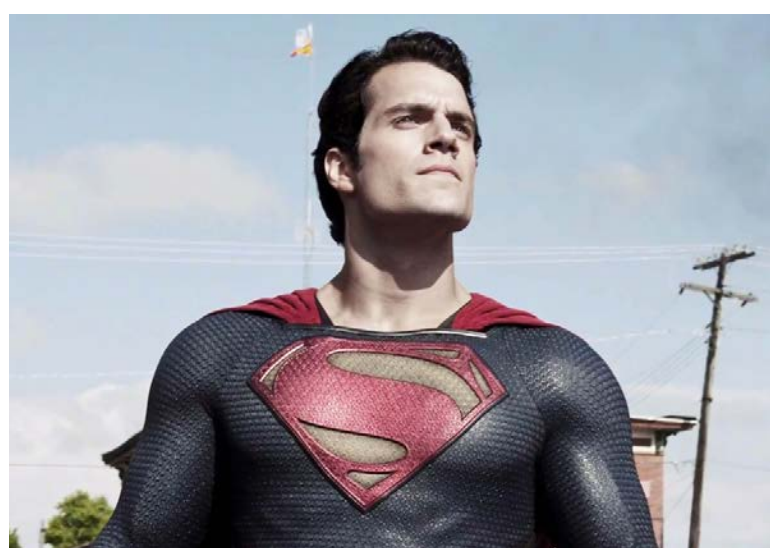

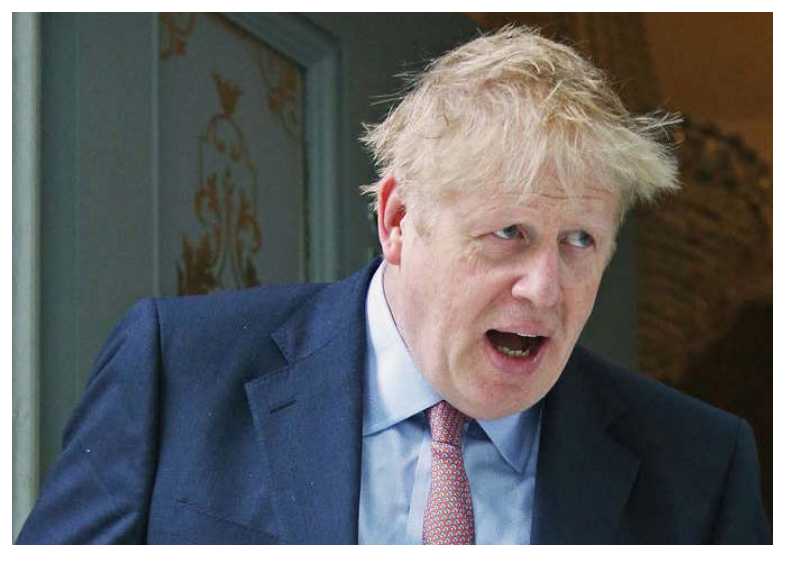

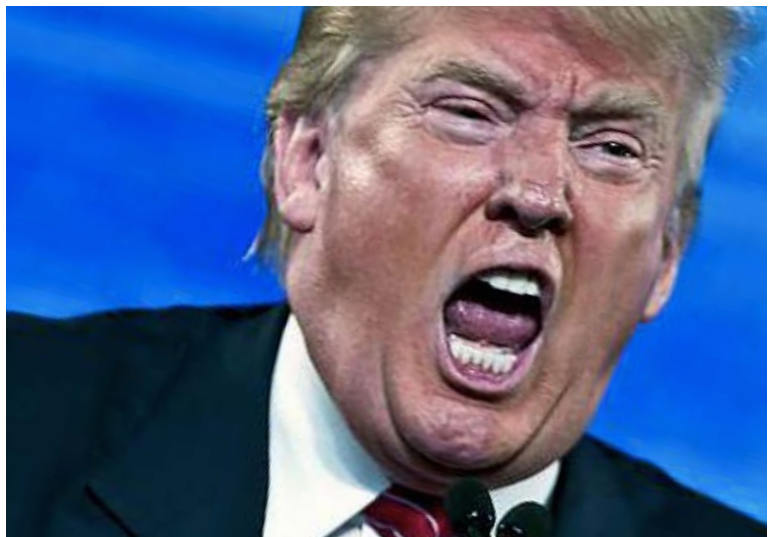

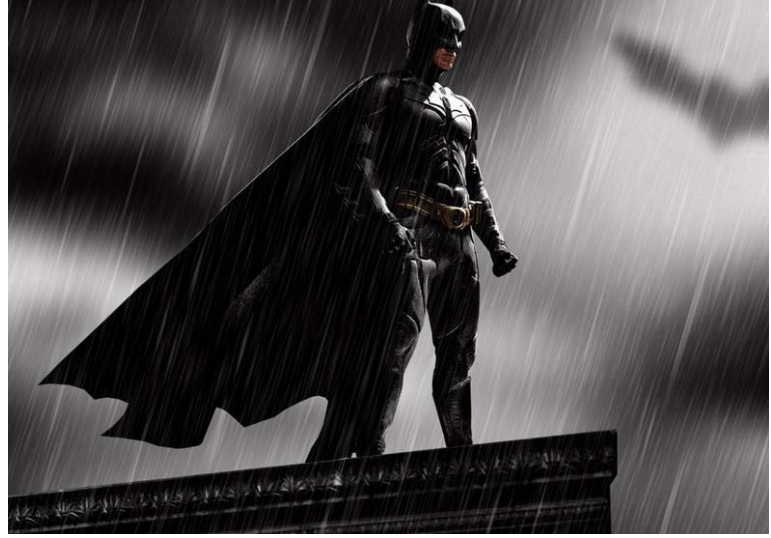

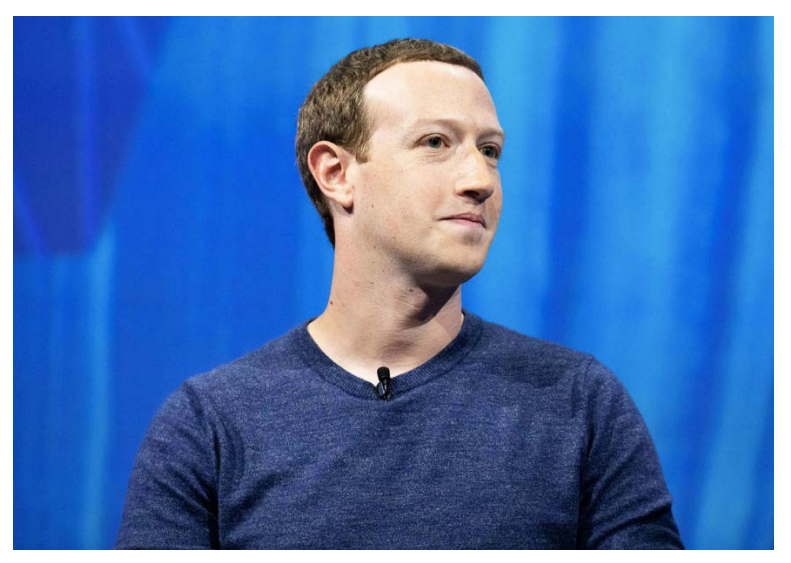

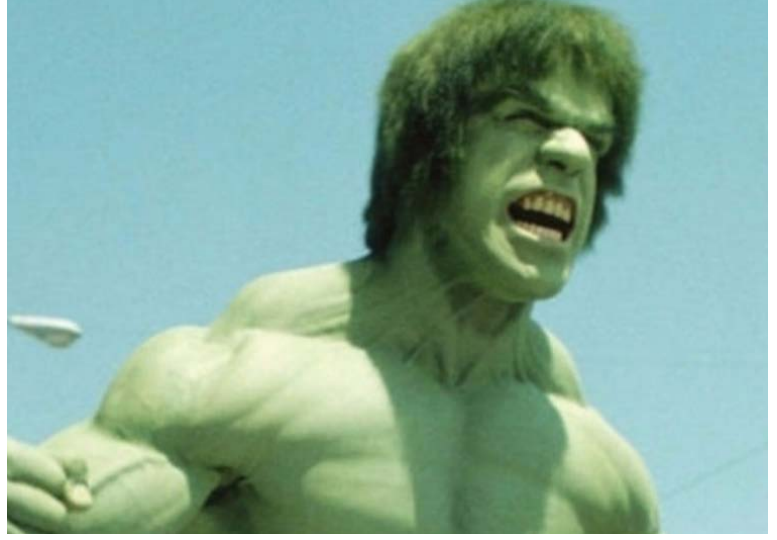

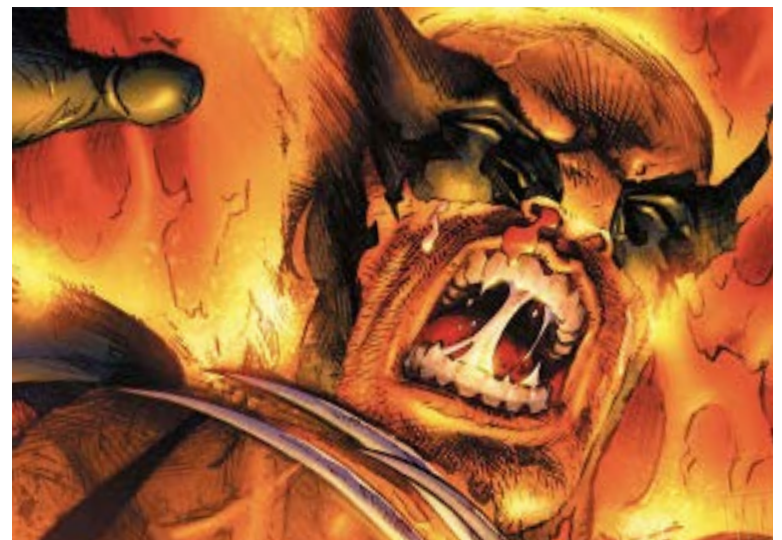

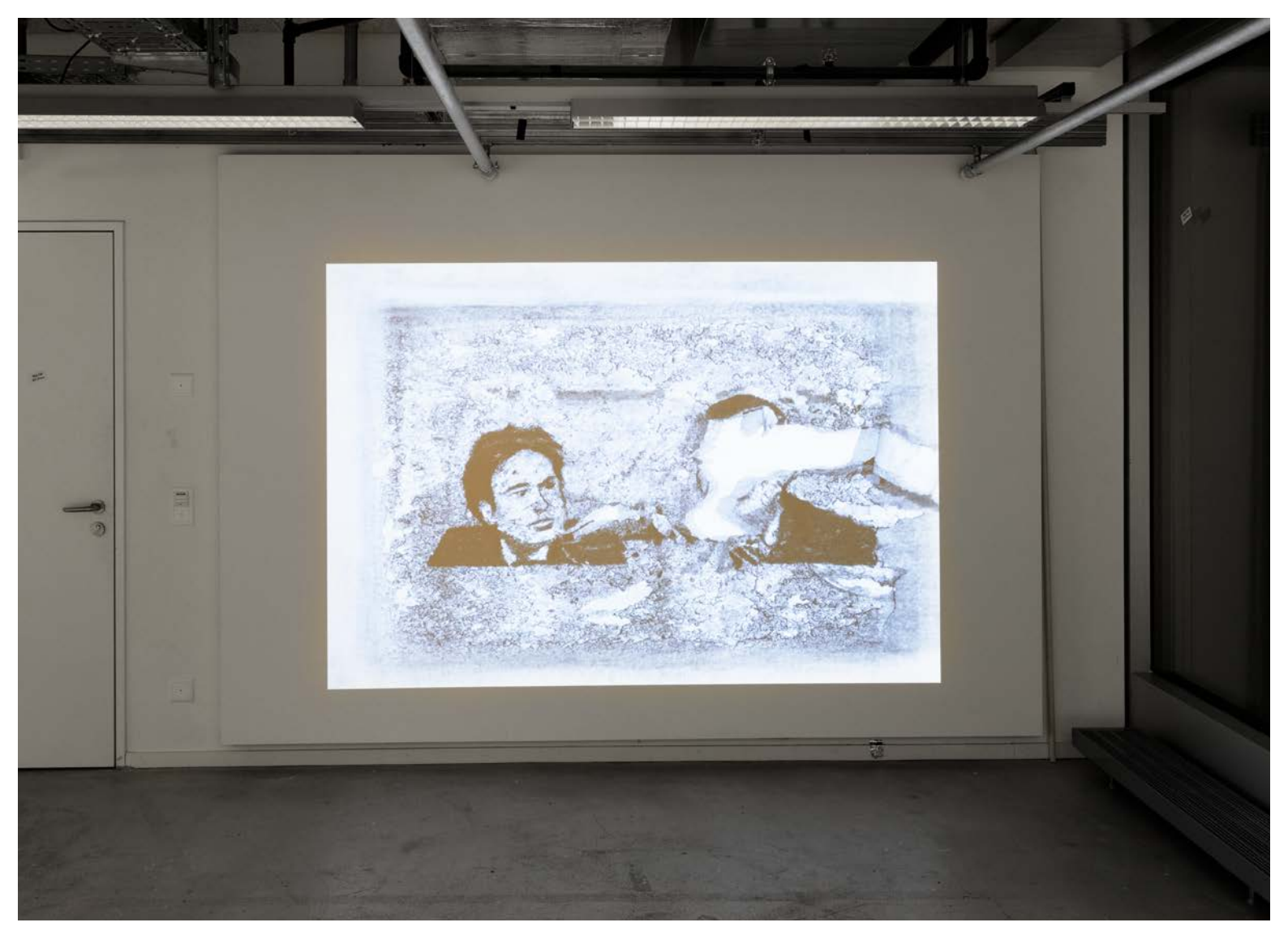

22.11.18 (Installationsansicht), 2019 Stopmotion-Animationsfilm (6' 17"), Projektion, Dimensionen variabel

Video: *Hyperlink/Video* Bilder: *Hyperlink/Bilder*

22.11.18 ist ein Stoppmotion-Animationsvideo, bestehend aus Kohlezeichnungen, welche auf ein einziges Stück Papier gezeichnet und immer wieder ausradiert wurden. Die Zeichnungen erscheinen und verschwinden, immer eine Spur zurücklassend.

Ein Bild verdrängt das andere, bis sich das Papier aufzulösen beginnt. Der Prozess des Ausradierens nimmt ebenso viel Platz ein wie das Zeichnen eines Bildes.

Gezeigt werden News-Bilder, die alle am 22.11.2018 in verschiedenen schweizer Zeitungen publiziert wurden.

Beim Zusammenstellen der Bilder achtete ich auf formale und inhaltliche Korrespondenzen. Die schwarze Kohle erinnert an Druckerschwärze. Beim Papier denke ich an eine Netzhaut, auf welche ohne Unterlass Bilder projiziert werden.

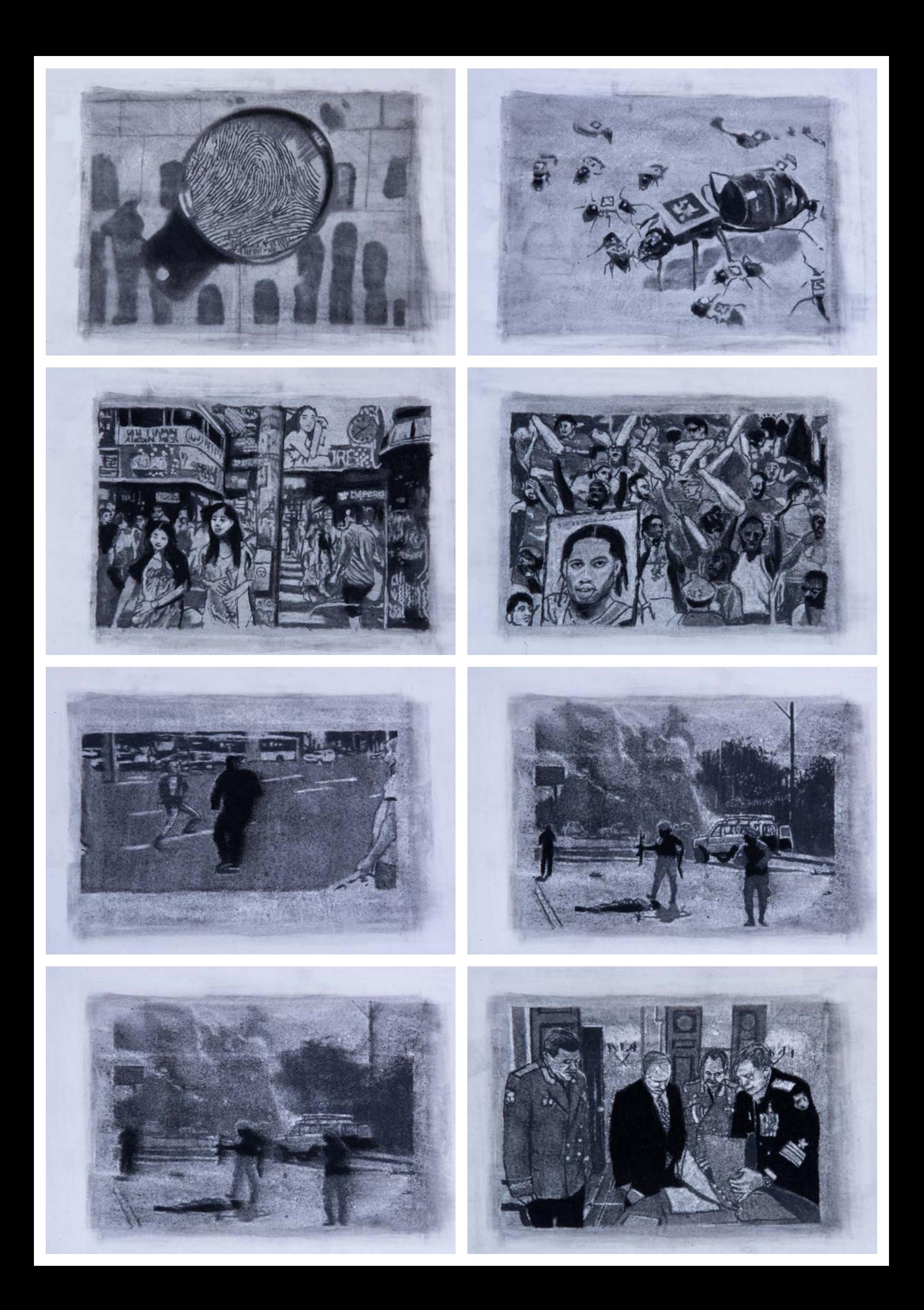

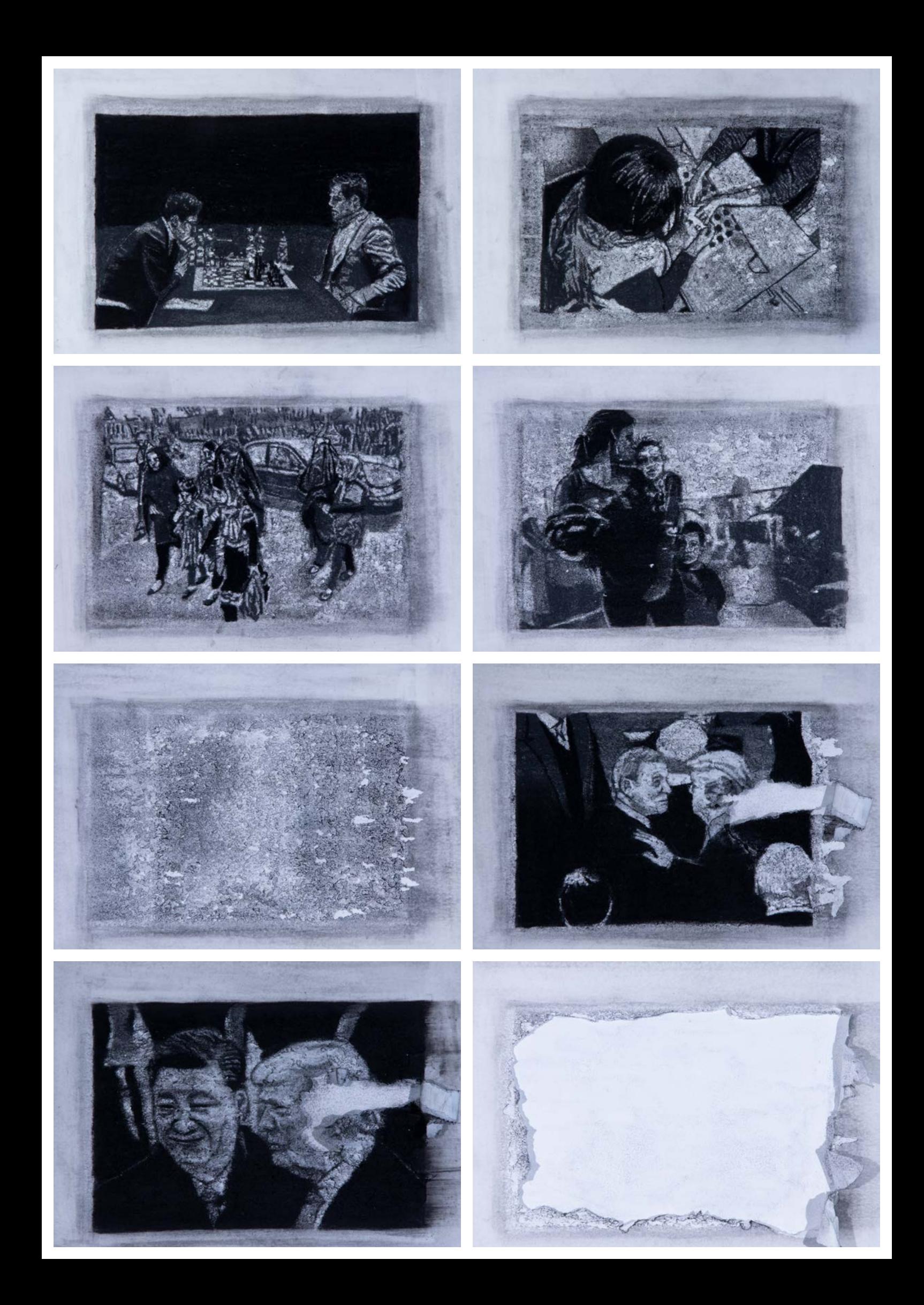

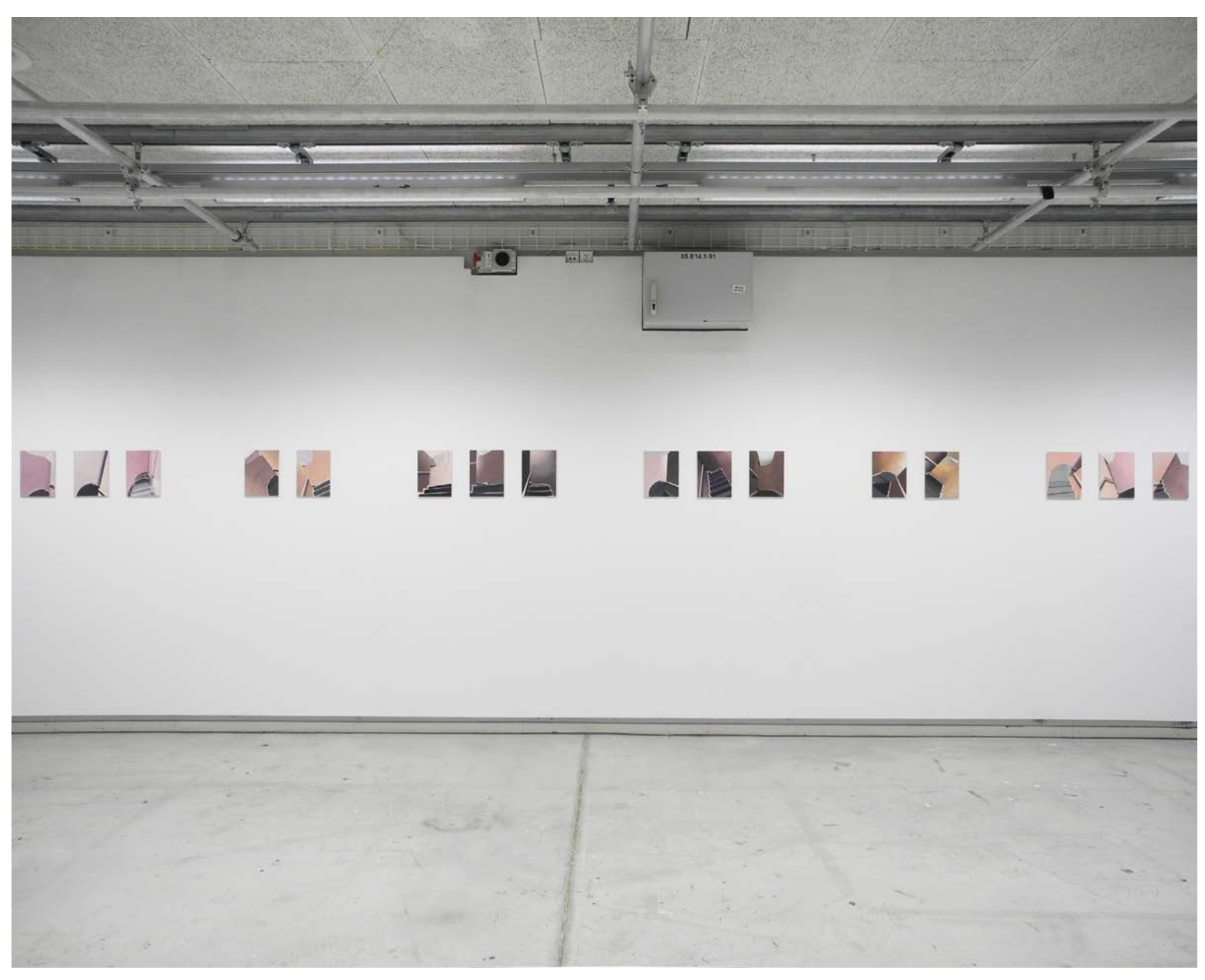

Treppen (Installationsansicht), 2018 16 Bilder, Öl auf grundiertem Holz, jeweils 26 x 19.5cm

## Bilder: *Hyperlink/Bilder*

Diese Bildserie war meine letzte Arbeit, bevor ich mich mit bewegten Bildern zu befassen begann. Die Bilder zeigen ein düsteres, leeres Treppenhaus aus unterschiedlichen Blickwinkeln.

Die teilweise sehr dünn aufgetragene Farbe bewirkt, dass die Wände an Haut erinnern. Die Malereien deuten durch ihre Anordnung und Rhythmisierung Bewegungsabläufe an, die sich über mehrere Bilder hinwegziehen. Die einzelnen Gruppierungen funktionieren bereits ähnlich wie Sequenzen eines Stopmotion-Films.

Die harte Oberfläche des Holzes erlaubte es, die Grundierung sehr glatt abzuschleifen, was mir eine sehr präzise und gleichmäßige, flächige Malerei ermöglichte.

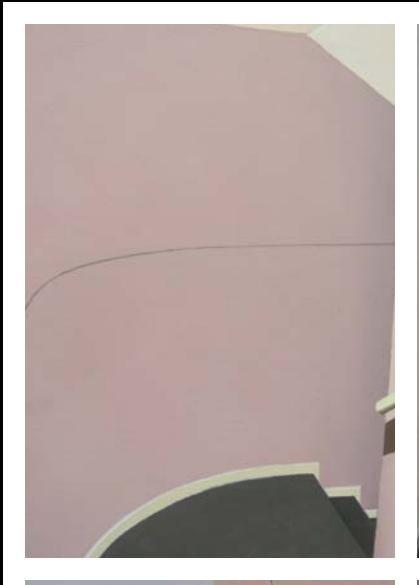

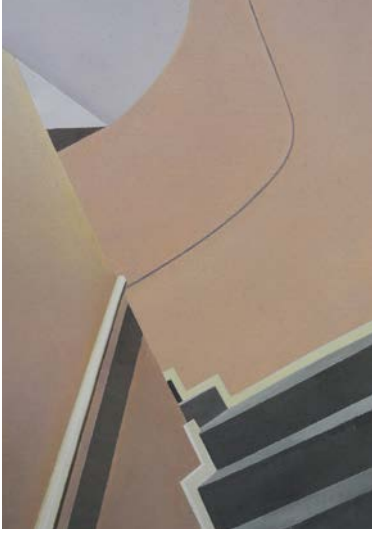

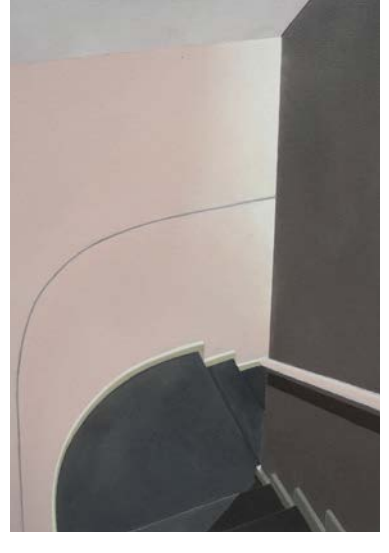

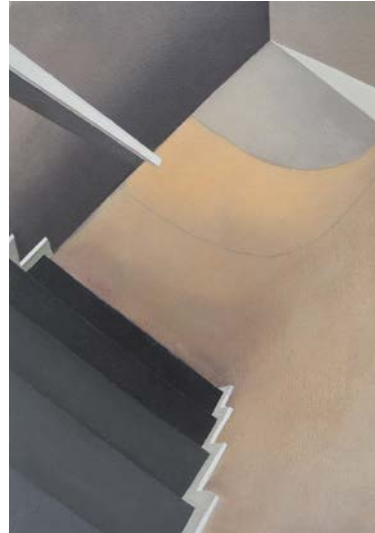

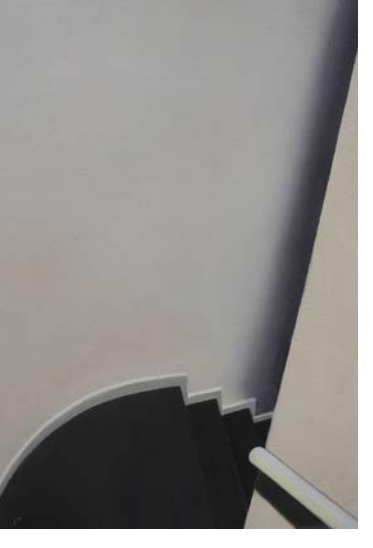

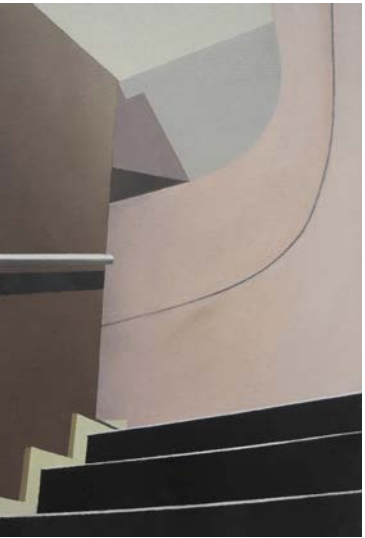

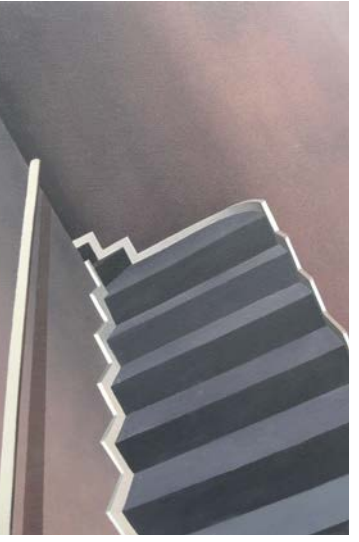

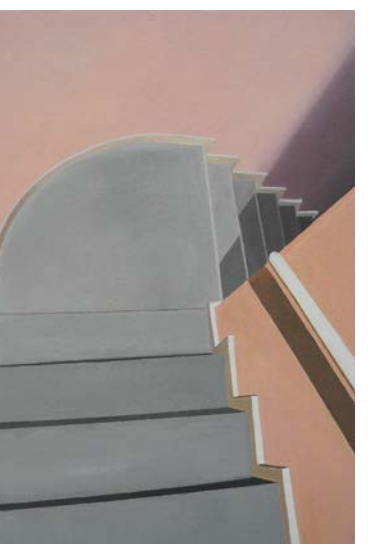

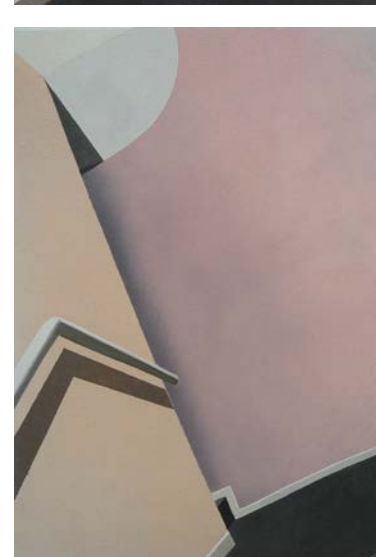

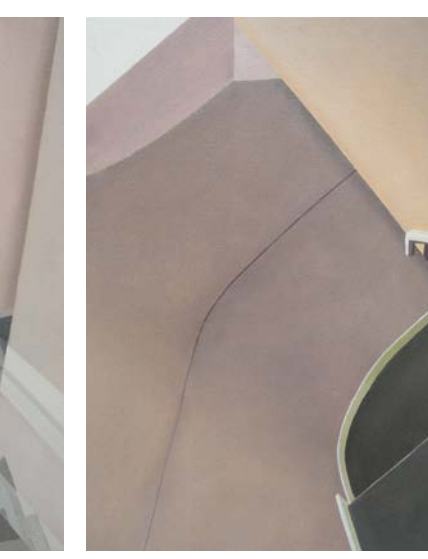

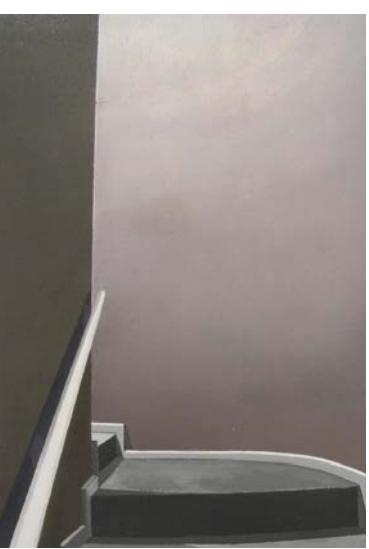

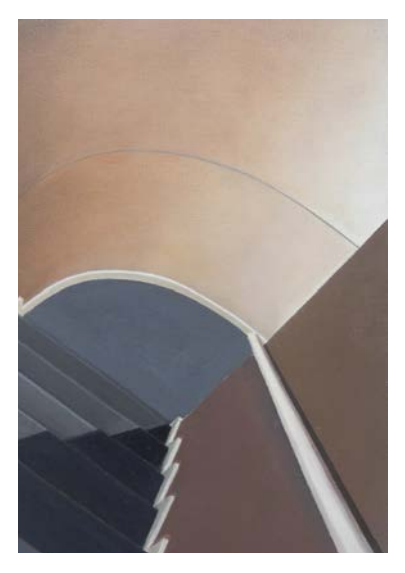

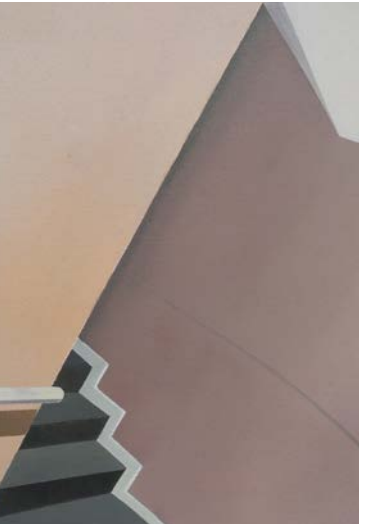

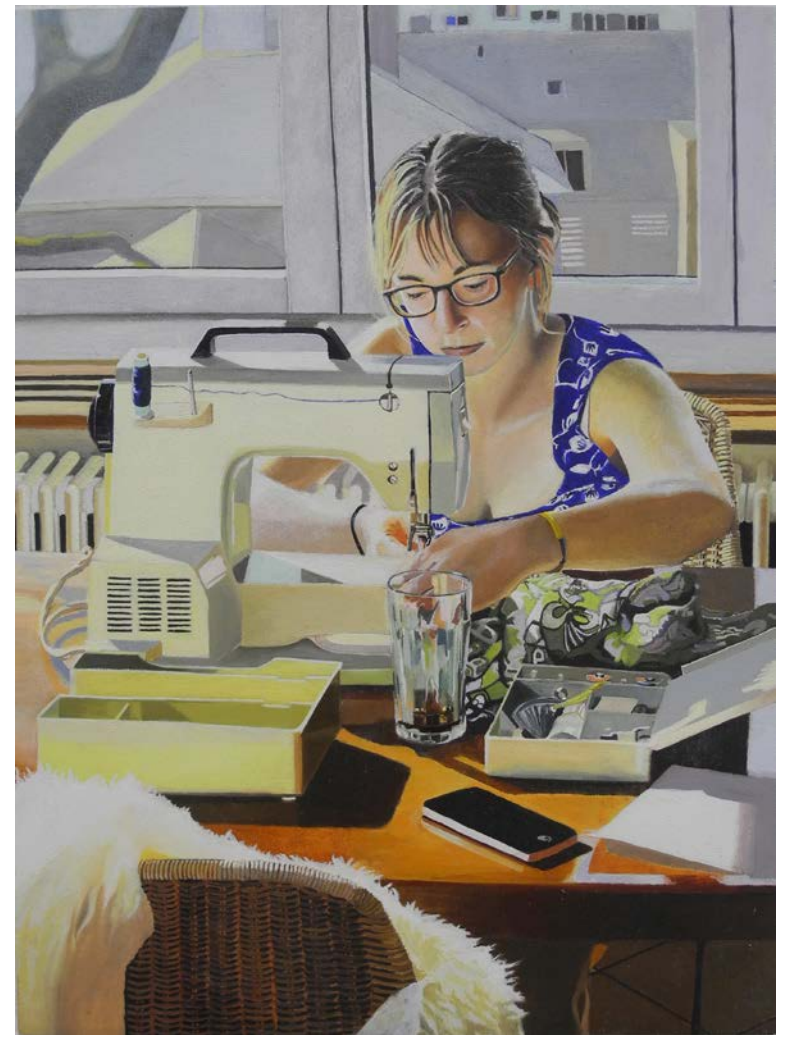

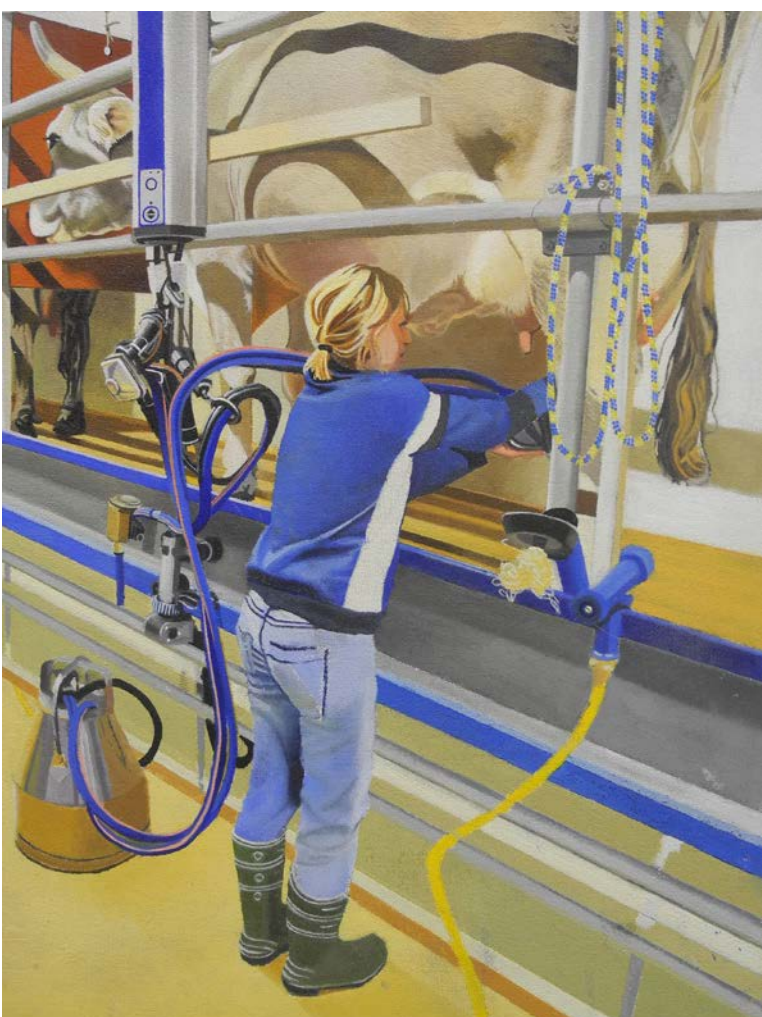

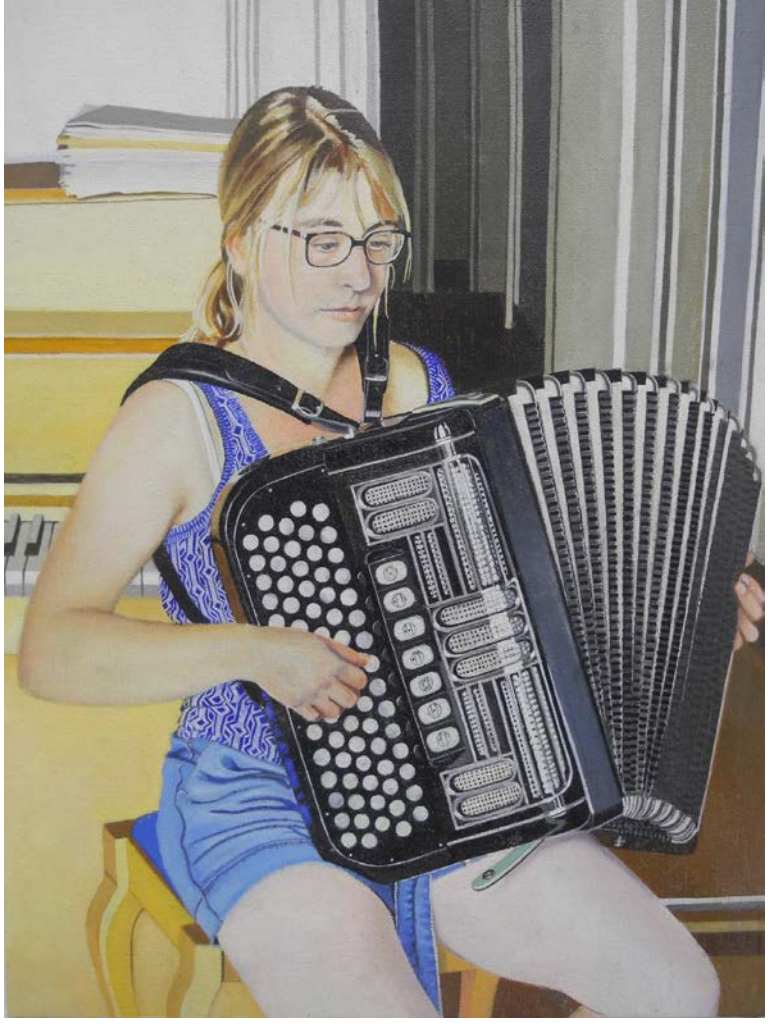

Die Portraits zeigen meine Schwester.

Zu diesem Zeitpunkt beschloss sie, nach einem Studium der Umweltwissenschaften eine Ausbildung zur Landwirtin zu beginnen. Ich war damals sehr beeindruckt von dieser Entscheidung. Im ersten Bild betont die in sich kreisende Komposition die nach innen gerichtete Stimmung.

Beim zweiten Portrait setzt sich die Bewegung des Akkordeons im Hintergrund fort und öffnet den Raum.

Im letzten Bild kann der Raum durch die perspektivische Darstellung über den Ausschnitt hinaus weitergedacht werden. Die Komposition ist unruhiger und zeigt meine Schwester in ihrem neuen Umfeld.

Silja, 2018 Öl auf grundiertes Holz, jeweils 26 x19.5cm Bilder:*Hyperlink/Bilder*

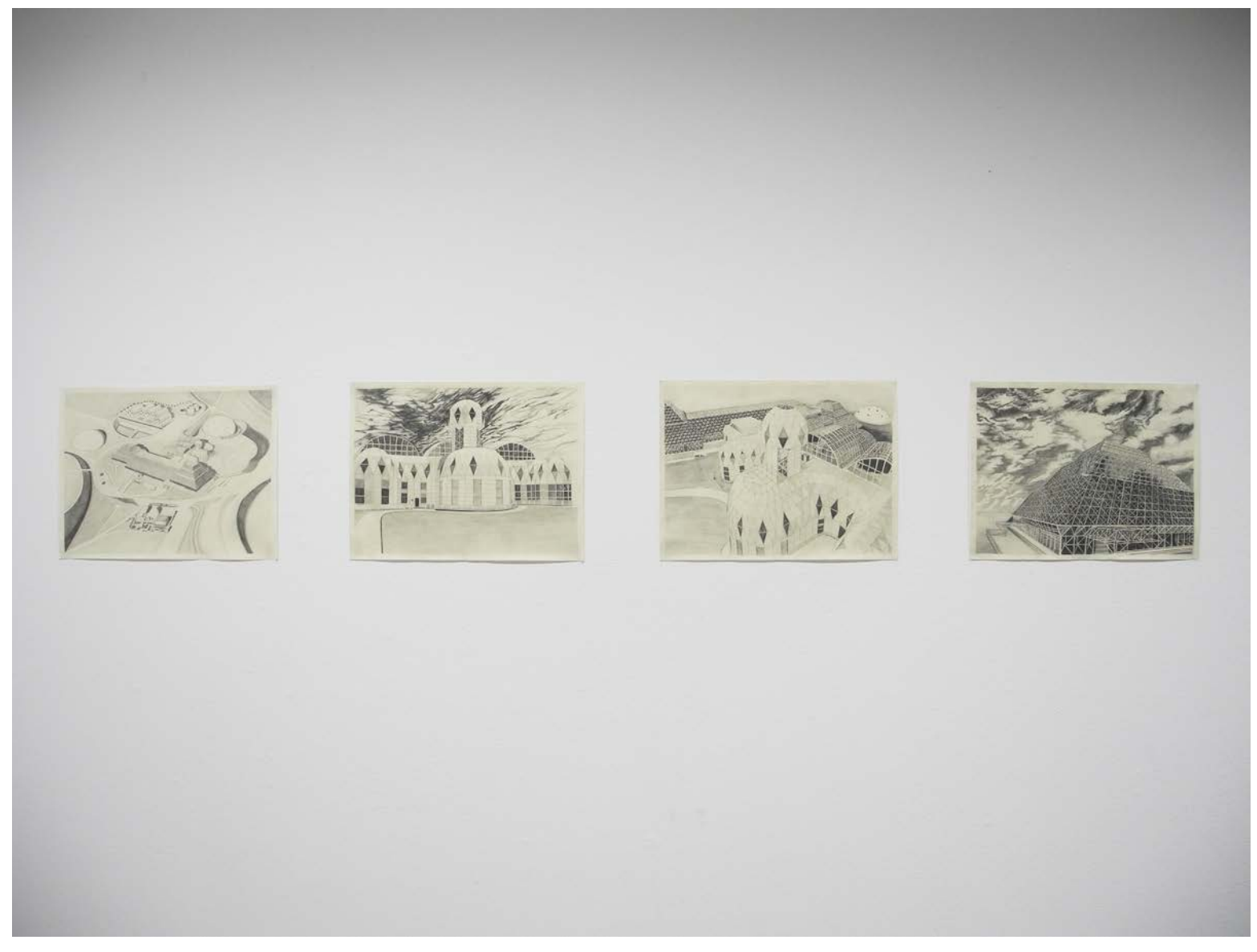

Biosphere 2, 2018 Bleistift auf Papier, jeweils 32 x 24cm

Bilder: *Hyperlink/Bilder*

Das wissenschaftliche Projekt "Biosphere 2" aus dem Jahr 1991 hatte zum Ziel, ein sich selbst erhaltendes Ökosystem zu schaffen. Die Anlage wurde in Florida gebaut und sollte später für die Bewohnbarmachung eines anderen Planeten verwendet werden.

Die Zeichnungen zeigen den Gebäudekomplex einerseits als ambitioniertes, monumental inszeniertes Projekt, andererseits als fragiles Konstrukt, das jeden Moment zusammenbrechen könnte. Zudem erinnern die Gebäude an Grabanlagen untergegangener Hochkulturen.

Ich befasse mich zurzeit hauptsächlich mit der Zirkulation von Bildern in unterschiedlichen analogen und digitalen Medien, beispielsweise der Google-Suchmaschine oder Zeitungen und deren News-Portale. Dabei interessieren mich die Mechanismen der Bildauswahl und -präsentation dieser Medien ebenso wie die Bilder selbst. Medien suggerieren, dass die riesigen Mengen an Bildern eine umfassende Darstellung der Welt vermitteln, und dass News einen präzisen Einblick in eine Situation gewähren können.

Ich versuche herauszufinden, wo diese Ansprüche scheitern. Bilder aus komplett unterschiedlichen Kontexten treffen in diesen Gefäßen unvermittelt aufeinander, und es entstehen unbeabsichtigte Erzählungen und Verbindungen.

Bei der Similar Image Search von Google zum Beispiel entscheidet ein Algorithmus anhand von inhaltlichen, aber auch formalen Gemeinsamkeiten, ob zwei Bilder in irgendeiner Weise miteinander verwandt sind. Dabei entstehen teilweise absurde Zusammenhänge. Ich versuche, das Material und die Abläufe zu reflektieren und aufzubrechen. Ich arbeite mit Videomontage und erstelle kurze geloopte Sequenzen, wobei ich die gefundenen Bilder so auf einer Timeline organisiere und aufeinander abstimme, dass sie in Form einer Stopmotion-Animation flüssige Bewegungen simulieren.

Ein weiteres Experimentierfeld ist die Installation der Videos, bei der ich versuche, räumliche Zusammenhänge zwischen den unterschiedlichen Loops herzustellen.

Vincent Graf 12.11.1996

Kurfirstenstrasse 66 8002 Zürich **Schweiz** 

+41 79 293 07 02 vincentgraf@hotmail.com

## Ausbildung

# Ausstellungen

2020

BA Fine Arts Zürcher Hochschule der Künste

2016

Matura Typ B Kantonsschule Wiedikon 2020

Choose your Battles and kill your darlings Gruppenausstellung ZHdK, Zürich

2019

Volumes Art Publishing Days Kunsthalle Zürich

A Work of ones own Gruppenausstellung ZHdK, Zürich